# **Testpassport***Q&A*

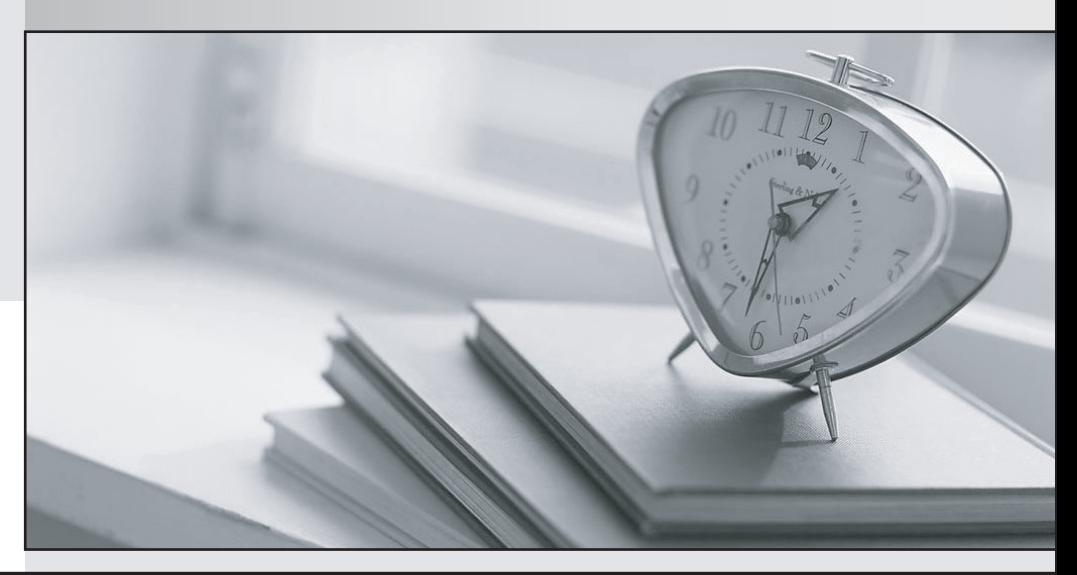

*Bessere Qualität Dienstleistungen! , bessere*

We offer free update service for one year Http://www.testpassport.ch

## **Exam** : **ACE-A1.2**

### **Title** : Arista Certified Engineering Associate Exam

## **Version** : DEMO

1.On EOS 4.13.1F, which of the following statements are true in regards to Arista's Tap Aggregation feature? (Select two)

- A. Tap ports are send only.
- B. Tap ports are receive only.
- C. Tool ports are send only.

D. Tool ports are receive only.

#### **Answer:** AD

#### **Explanation:**

Reference:

https://eos.arista.com/danz-tap-aggregation-configuration-getting-started/#Ports\_and\_Groups

2.Where does Aboot look for the boot system image at boot time?

- A. At the location specified in the running-config
- B. At the location specified in the startup-config
- C. At the location specified in a file named boot-config on flash:
- D. At the location specified in a file named boot config on flash:

#### **Answer:** C

#### **Explanation:**

Reference: https://www.safaribooksonline.com/library/view/arista-warrior/9781449358921/ch18.html

3.When ZTP is in enable node, what triggers ZTP when the switch boots?

- A. A missing or zero-byte SWI image.
- B. A missing or zero-clue administrator.
- C. A missing or zero-byte startup-config file
- D. A missing or zero-byte running-config file

#### **Answer:** C

#### **Explanation:**

Reference: https://eos.arista.com/ztp-set-up-guide/#ZTP\_Boot

4.Which of the following are valid Event Manager triggers?

- A. on-boot
- B. on-schedule
- C. on-startup-config
- D. on-reload
- **Answer:** AC

#### **Explanation:**

Reference: https://eos.arista.com/introduction-to-managing-eos-devices-automation-and-extensibility/ #521 Event Manager

5.Which of the following Arista switch series' supports Zero Touch Provisioning (ZTP)?

- A. 7050
- B. 7280E
- C. 7300
- D. 7500E

#### **Answer:** D **Explanation:** Reference: https://eos.arista.com/ztp-set-up-guide/ (see introduction)